## CIS 73.31C Course Outline as of Spring 2004

## **CATALOG INFORMATION**

Dept and Nbr: CIS 73.31C Title: PHOTOSHOP ADV CONCEPTS Full Title: Photoshop Advanced Concepts Last Reviewed: 3/13/2023

| Units   |      | Course Hours per Week |      | Nbr of Weeks | <b>Course Hours Total</b> |        |
|---------|------|-----------------------|------|--------------|---------------------------|--------|
| Maximum | 4.00 | Lecture Scheduled     | 3.00 | 17.5         | Lecture Scheduled         | 52.50  |
| Minimum | 4.00 | Lab Scheduled         | 0    | 17           | Lab Scheduled             | 0      |
|         |      | Contact DHR           | 3.50 |              | Contact DHR               | 61.25  |
|         |      | Contact Total         | 6.50 |              | Contact Total             | 113.75 |
|         |      | Non-contact DHR       | 0    |              | Non-contact DHR           | 0      |

Total Out of Class Hours: 105.00

Total Student Learning Hours: 218.75

| Title 5 Category: | AA Degree Applicable                          |
|-------------------|-----------------------------------------------|
| Grading:          | Grade or P/NP                                 |
| Repeatability:    | 00 - Two Repeats if Grade was D, F, NC, or NP |
| Also Listed As:   |                                               |
| Formerly:         | CIS 83.12C                                    |

## **Catalog Description:**

This course for the Photoshop-experienced student explores Photoshop's advanced features in depth. Successful completion of this course prepares students for the Adobe Photoshop Certified Expert exam.

## **Prerequisites/Corequisites:**

Course Completion of CIS 73.31B ( or CIS 83.12B) OR Course Completion of CS 70.1A ( or CS 70.11A or CIS 73.21 or CIS 73.31)

## **Recommended Preparation:**

## **Limits on Enrollment:**

## **Schedule of Classes Information:**

Description: This course for the Photoshop-experienced student explores Photoshop's advanced features in depth. Successful completion of this course prepares students for the Adobe Photoshop Certified Expert Exam. (Grade or P/NP) Prerequisites/Corequisites: Course Completion of CIS 73.31B ( or CIS 83.12B) OR Course Completion of CS 70.1A ( or CS 70.11A or CIS 73.21 or CIS 73.31)

# **ARTICULATION, MAJOR, and CERTIFICATION INFORMATION:**

| AS Degree:<br>CSU GE: | Area<br>Transfer Area | a          |             | Effective:<br>Effective: | Inactive:<br>Inactive: |
|-----------------------|-----------------------|------------|-------------|--------------------------|------------------------|
| <b>IGETC:</b>         | Transfer Area         | a          |             | Effective:               | Inactive:              |
| CSU Transfer          | <b>:</b> Transferable | Effective: | Spring 2000 | Inactive:                | Fall 2019              |
| UC Transfer:          |                       | Effective: |             | Inactive:                |                        |

CID:

**Certificate/Major Applicable:** 

Certificate Applicable Course

# **COURSE CONTENT**

## **Outcomes and Objectives:**

Upon completion of the course, students will be able to:

- 1. Define common terms and concepts related to Adobe Photoshop, including but not limited to: raster, vector, flatness, path, mask, pixel, color depth, and color space.
- 2. Analyze a set of system specifications and figure out if Photoshop, and associated plug-ins, could be successfully installed.
- 3. Design and create an effect, using the Actions palette and Automate command.
- 4. Determine an appropriate application for each of the following color models and modes; bitmap, grayscale, duotone, RGB, CMYK, Lab, indexed color, multichannel, 8-bit color, and 16-bit color.
- 5. Apply resolution concepts to recommend appropriate scanning resolution for typical production situations.
- 6. Compare and contrast the characteristics, functions, and appropriate use of selection tools and commands, including selection by color, by area, and by paths.
- 7. Experiment with Photoshop's painting and editing tools and compare their characteristics, functions, limitations. Include an appropriate use for each tool.
- 8. Compare and contrast the characteristics, functions, limitations, and appropriate use of layers, channels, and masks.
- 9. Determine the appropriate file format, save options, and procedures to export a Photoshop file to a specific application to accomplish a particular task. File formats to be addressed are: Photoshop native (PSD), Tagged Image File Format (TIFF), Encapsulated PostScript (EPS), Joint Photographic Experts Group (JPEG), Portable Network Graphics (PNG), Portable Document Format (PDF), Picture File Format

(PICT), and Graphic Interchange Format (GIF).

- 10. Experiment with Photoshop's vector and type creation and editing tools. Compare their characteristics, functions, and limitations. Include an appropriate use for each tool.
- 11. Evaluate a graphic and describe the steps to prepare the image for printing with color separations and comparables.
- 12. Generate an image for Web or other on-screen publication, considering both image quality and file size.
- 13. Distinguish between the steps to calibrate a monitor on the Macintosh platform and the Windows platform, including using the Adobe Gamma utility.

## **Topics and Scope:**

- 1. General information
  - a. Platform and system requirements
  - b. Cache levels, virtual memory, scratch disks, plug-ins
  - c. Installing and running Photoshop
  - d. Common graphics terms and concepts
- 2. Photoshop work area
  - a. Common keyboard shortcuts
  - b. Menus and commands
  - c. Image Size and Canvas Size commands
  - d. Rules, guides, and the Measure tool
- 3. Actions and automation
  - a. Create, record, play, and edit actions
  - b. Non-recordable commands
  - c. Action sets and batch process
  - d. Automate commands
- 4. Importing and adjusting images
  - a. Resolution concepts
  - b. Appropriate scanning resolution for typical production situations
  - c. Image Size, Import, Place, and File Info Commands
- 5. Making selections
  - a. Area selection tools
  - b. Color/tone selection tools and commands
  - c. Selection data and pixel data
  - d. Use the Grow, Similar, Expand, Contract, Smooth, Reselect, and Deselect commands
  - e. Paths palette and the pen tools
  - f. Convert paths to selections and vice versa
  - g. Clipping paths
- 6. Painting and editing
  - a. Painting tools
  - b. Brushes palette
  - c. Foreground and Background colors
  - d. Type tools
  - e. Filters
- 7. Using layers
  - a. Layers and layer options
  - b. Layer masks, clipping groups, adjustment layers, and layer effects
  - c. Painting and blending modes

- 8. Using Quick Mask mode and alpha channels
- 9. Color and color correction
  - a. Image adjustment commands
  - b. Color models and modes
- 10. File format/import/export procedures
- 11. Preparing files for production
  - a. Separations and comps
  - b. Monotones, duotones, tritones, and quadtones
  - c. Preparation of an image for Web publication
- 12. Color calibration and setup
  - a. Calibration on the Macintosh and Windows platforms
  - b. Color management

## Assignment:

- 1. For each chapter in the Adobe Certification Guide, students will:
  - a. complete a short answer worksheet
  - b. take the online quiz of sample questions for that chapter
- 2. Students will be given:
  - a. hands-on assignments to practice the skills listed in the objectives
  - b. final project to demonstrate their skill and understanding of these advanced Photoshop skills and concepts

## Methods of Evaluation/Basis of Grade:

**Writing:** Assessment tools that demonstrate writing skills and/or require students to select, organize and explain ideas in writing.

Written homework

**Problem Solving:** Assessment tools, other than exams, that demonstrate competence in computational or non-computational problem solving skills.

Integrated in skills demonstration.

**Skill Demonstrations:** All skill-based and physical demonstrations used for assessment purposes including skill performance exams.

Class performances, Performance exams

**Exams:** All forms of formal testing, other than skill performance exams.

**Other:** Includes any assessment tools that do not logically fit into the above categories.

| 10 - 20% |  |
|----------|--|
|          |  |

\*\*\* ...

Problem solving 5 - 10%

Skill Demonstrations 30 - 35%

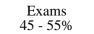

**Representative Textbooks and Materials:** "Adobe Photoshop 7.0 Studio Techniques," by Ben Willmore - Adobe Press 2002